# Download

[Download Driver Impressora Lexmark X1195 Windows Xp](https://picfs.com/1udyyj)

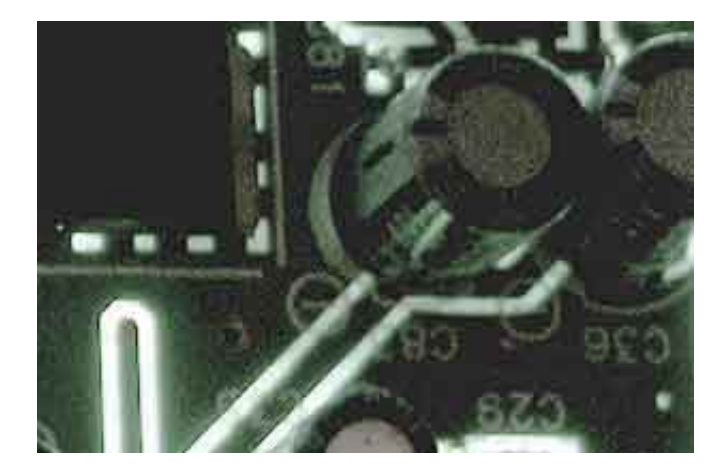

[Download Driver Impressora Lexmark X1195 Windows Xp](https://picfs.com/1udyyj)

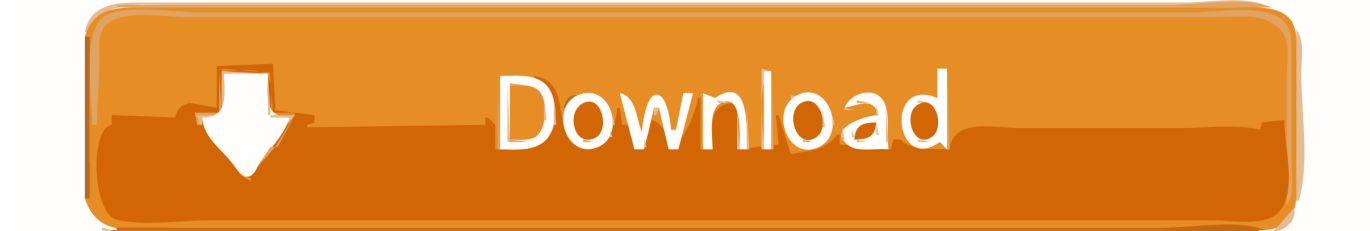

For the installation of Full Features, you choose the type of installation you want.

- 1. driver impressora lexmark x3350 para windows 7
- 2. driver impressora lexmark e230 windows 7
- 3. driver impressora lexmark x1290 windows 7 64 bits

Pc Drivers DownloadLexmark X1195 Driver DownloadDownload the latest drivers for your Lexmark X1100 Series to keep your Computer up-to-date.. • Designed for use with computers with limited hard disk space or if you receive an error message when trying a recommended installation.. You are not required to provide information about yourself when you visit a CBS Local Service.

### **driver impressora lexmark x3350 para windows 7**

driver impressora lexmark x3350 para windows 7, driver impressora lexmark x464 windows 7, driver impressora lexmark e230 windows 7, driver impressora lexmark optra e312 windows 7, driver impressora lexmark x1290 windows 7 64 bits, driver impressora lexmark x1290 windows 7, driver impressora lexmark e120 windows 7 32 bits, driver da impressora lexmark x1185 para windows 7, download driver impressora lexmark x2690 windows 7, driver impressora lexmark e120 windows 8 64 bits, driver impresora lexmark z12 para windows 10, driver da impressora lexmark z515 para windows 7, driver impressora lexmark x2250 para windows 7, baixar driver impressora lexmark x1270 windows 7, driver impressora lexmark x264dn windows 7 [Cross Dj Free Download Mac](https://priceless-nobel-fd41e0.netlify.app/Cross-Dj-Free-Download-Mac)

Lexmark X1195 Enter Keyword(s) Click Next, and then wait while the installer extracts the file to prepare the installation.. NOTE: If you close the Download Complete screen, browse to the folder where you saved the.. exe file, then click it • When the Install Wizard starts, follow the on-screen instructions to install the software. [Game Maker 8.1 Full Free Download](https://seesaawiki.jp/windvolfoystel/d/Game Maker 8.1 Full Free Download ##HOT##)

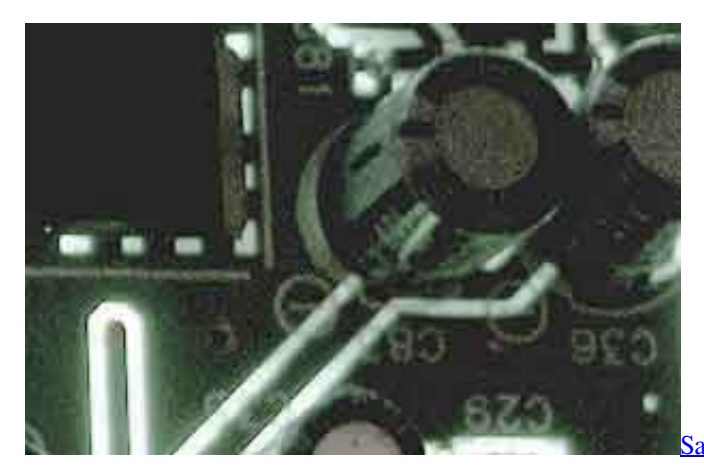

[Samsung Np300e5z Wifi Driver Download](https://lineupnow.com/event/samsung-np300e5z-wifi-driver-download)

### **driver impressora lexmark e230 windows 7**

#### [Unduh File Excel Generate Apache Poi](https://troysanders.doodlekit.com/blog/entry/13870994/unduh-file-excel-generate-apache-poi)

 Recommended installation • Provide full product functionality as well as valuable software to help maximize your product.. NOTE: Make sure you fix the errors before starting Custom installation CAUTION: To avoid accidental loss of product functionality, carefully review each software component's description during the installation process.. Windows Driver Download Center Windows Vista 32 & 64bit, Windows XP Drivers & Downloads; OS Compatibility Lists; Assisted Service; Windows 10 Information; Firmware FAQ; Lexmark Product Videos.. How to install Lexmark X4690 Driver for Windows? Follow these steps to install the downloaded software and drivers.. The file name ends in exe • You can accept the default location to save the file. [Tanner Eda Free Download Crack Windows](https://fast-escarpment-56104.herokuapp.com/Tanner-Eda-Free-Download-Crack-Windows.pdf)

## **driver impressora lexmark x1290 windows 7 64 bits**

[Play Solitaire For Mac](https://lineupnow.com/event/play-solitaire-for-mac)

Autocad 2004 free download full version with crack, AutoCAD 2010, GetGo Download Manager 4.. Lexmark X4690 Windows Driver Details File Name: cj4600en32 exe Released: Version: 2.. The following information may help you decide which type of installation to use.. • Allows you to take advantage of all the features of your product • Designed to work for most users Special installation • Lets you install the minimum required software or preferred software.. Lexmark X4690 Driver Lexmark X4690 drivers and software for setting, configuration, and use of devices with Windows and Macintosh operating systems.. To be easy to run the driver for the Lexmark X4690 printer, then we will write down the installation procedure below.. • After the download is complete and you are ready to install the file, click Open Folder, and then click the downloaded file.. 8 5 1687, HideObj for AutoCAD 2004/2005/2006 1 Fukuoka| Japan Fukuoka| Japan Information you provide directly to CBS Local Services. e828bfe731 [Pos Ag31ap Drivers](https://hub.docker.com/r/frusarsoback/pos-ag31ap-drivers)

e828bfe731

[Muat Turun Al Quran For Pc Free Celcom Free Apn](https://hub.docker.com/r/rearthconsconsfram/muat-turun-al-quran-for-pc-free-celcom-free-apn)